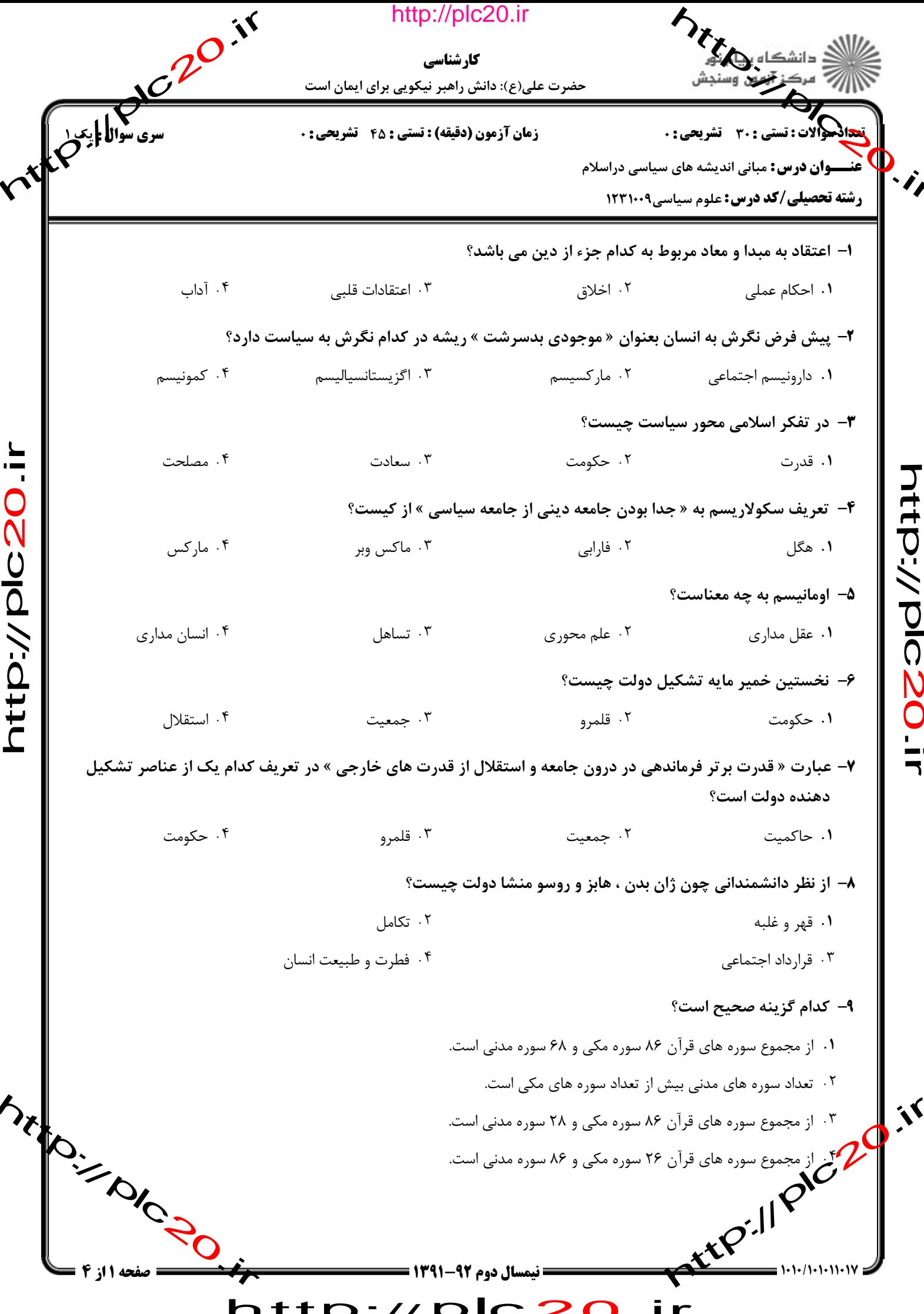

 $\mathbf{r}$ 

Ellister of the Cold N. http://plc20.ir دانشگاه بی تاریخ<br>سرکت کارشناسی حضرت علی(ع): دانش راهبر نیکویی برای ایمان است هدالههالات: تستی : 30 قشریحی: . **زمان آزمون (دقیقه) : تستی : 45 تشریحی : 0 )) غنــــوان درس:** مبانی اندیشه های سیاسی دراسلام **رشته تحصیلی/کد درس:** علوم سیاسی1۲۳۱۰۰۹ +ا– امام خمینی (ره) طرفدار کدام دیدگاه در خصوص رابطه بین رسالت و امانت است؟ ٠١ امانت و زمامداري يک امر انساني است اما رسالت يک امر الهي است. ٠٢ بين امامت و رهبري و رسالت تلازم است. ۰۳ امامت و زمامداری شرط رسالت نیست. ۰۴ امامت منشا مدنی و رسالت منشا الهی دارد. 11- از نظر شيعه مقصود از « اولى الامر » در آيه « اطيعو الله و …. و اولى الامر منكم » چه كساني هستند؟ ۰۱ ائمه هدی از آل محمد (ص) ۰۲ امیران و والیان عصر رسول خدا (ص) htp://plc20 ttp://plc2C ۰۴ مومنان از فقها ۰۳ انبیای الهی ۱۲- نمونه ای از حکومت های غیر الهی که تاریخ آن در قرآن آمده است؟ ٠٢ حكومت بني اسرائيل ٠١. حكومت طالوت ۰۴ حکومت انبیای آل ابراهیم ۰۳ حکومت جالوت **۱۳**- کدام یک از آیات قرآنی به نفی سبیل اشاره دارد؟ ٢. و جاهدوا في الله حق جهاده ١. وشاورهم في الامر ۴. ولن يجعل الله للكافرين على المومنين سبيلا ٠٣ ان جنحواللسلم فاجنح لها **۱۴**- کدام نوع قدرت به قدرت مرجعیت نیز تعبیر شده است؟ ۰۴ قدرت یاداش ۰۳ قدرت تنبيه ٢. قدرت تخصص ۰۱ قدرت منتسب 15- عبارت « ولا تخالطوني بالمصانعه » از امام علي (ع) به كداميك از مفاسد قدرت مهار نشده اشار دارد؟ ۰۲ از بین رفتن برتری قانون ٠١ از بين رفتن تعادل سياسي ۰۴ سلب آزادی های مردم ۰۳ رواج چاپلوسی ۱۶– از مکانیزم های کنترل درونی قدرت در کدام گزینه آمده است؟ ۰۲ عدالت و تقوی ۰۱ قانون اساسی ARA (E)  $\mathbf{X}$ ۰۳ نظارت مردم ۰۴ امر به معروف و نهی از منکر **= نیمسال دوم 92-1391 = ته 12ز 4**  $http://$ 

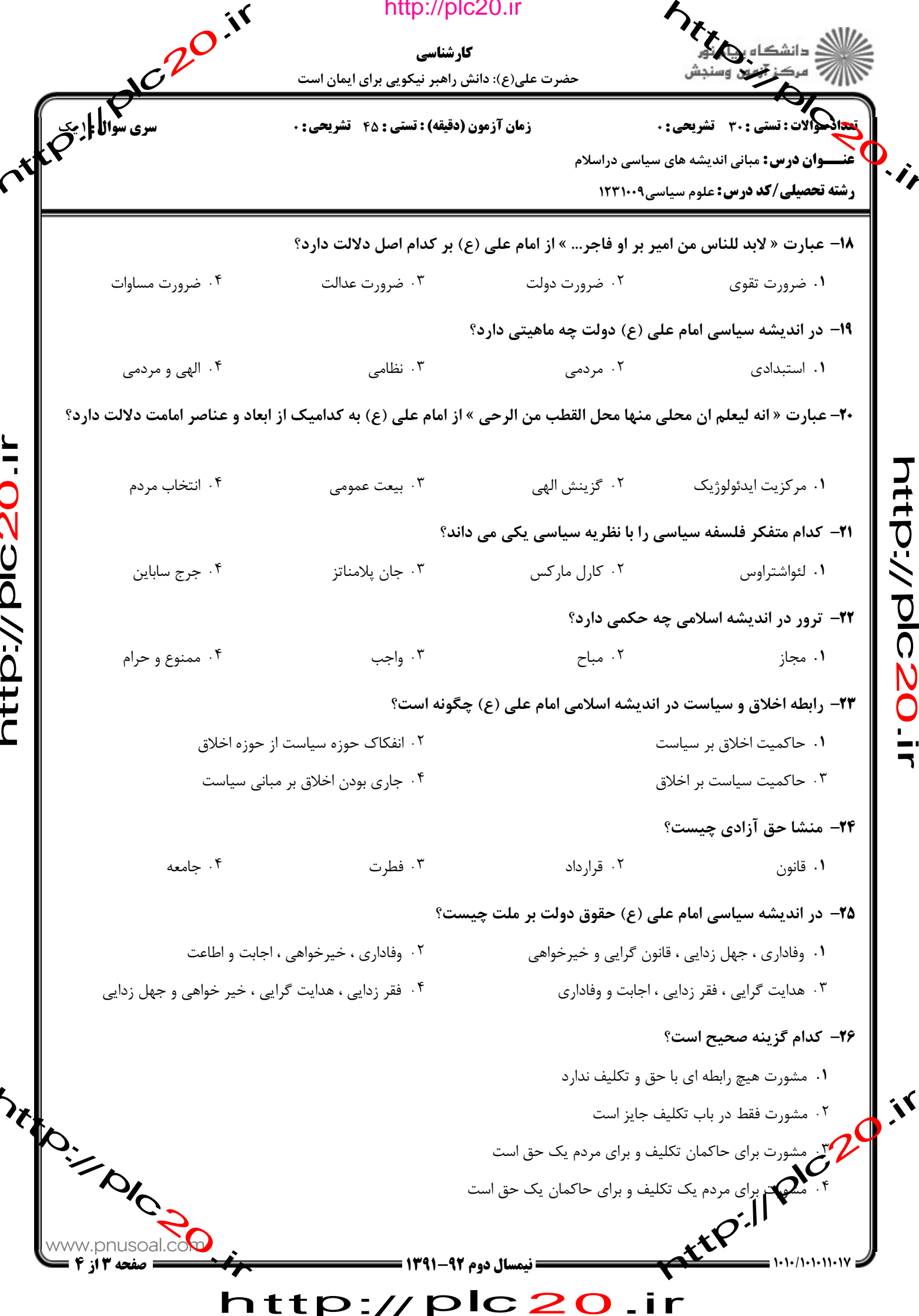

Í

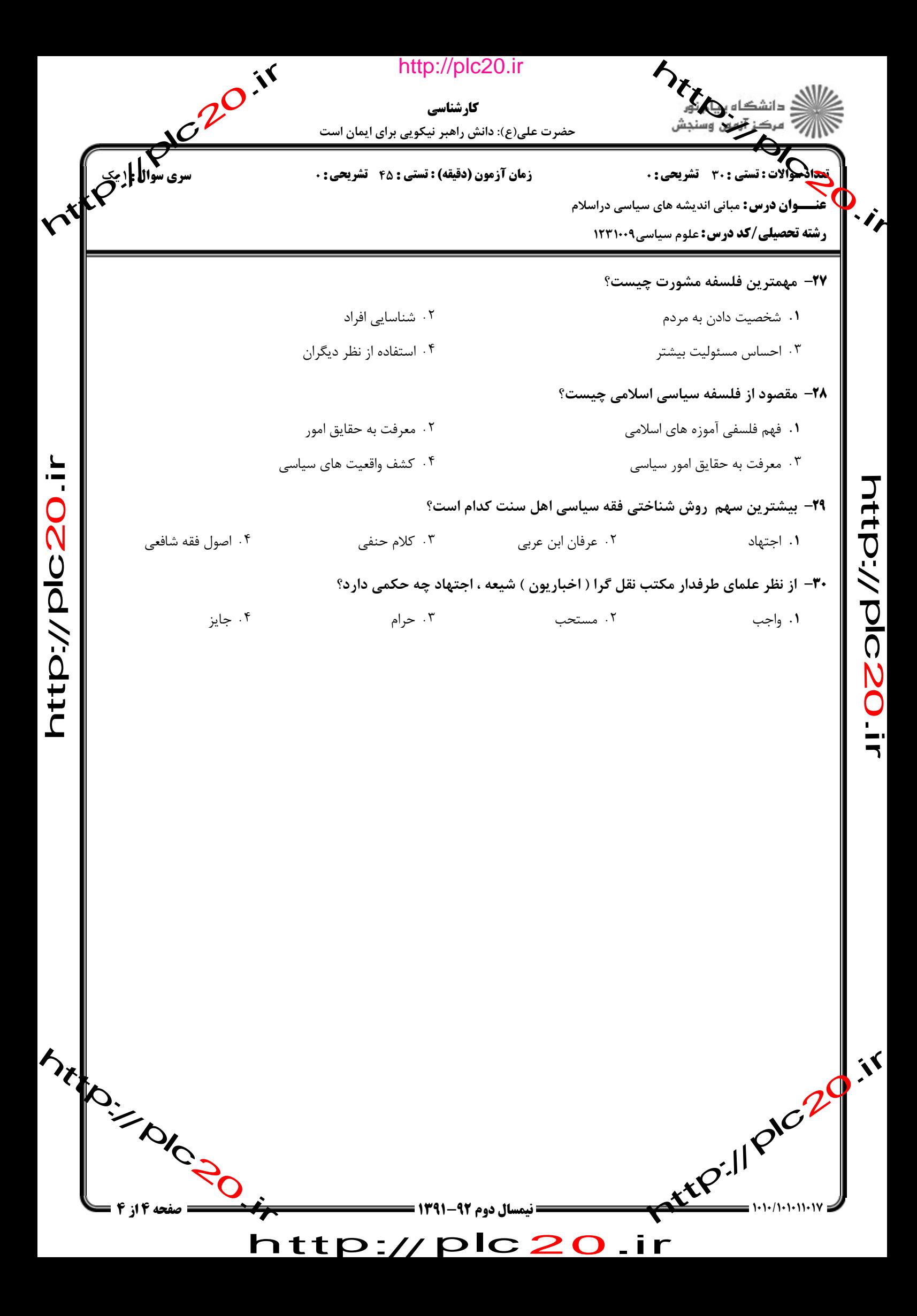

http://plc20.ir

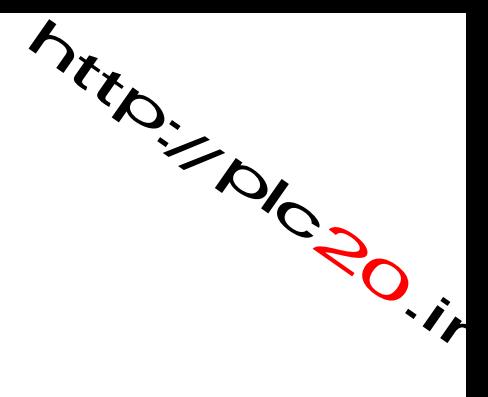

http://plc20.ir

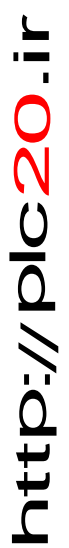

riter.// PIC20.ir

Mitroire Rain

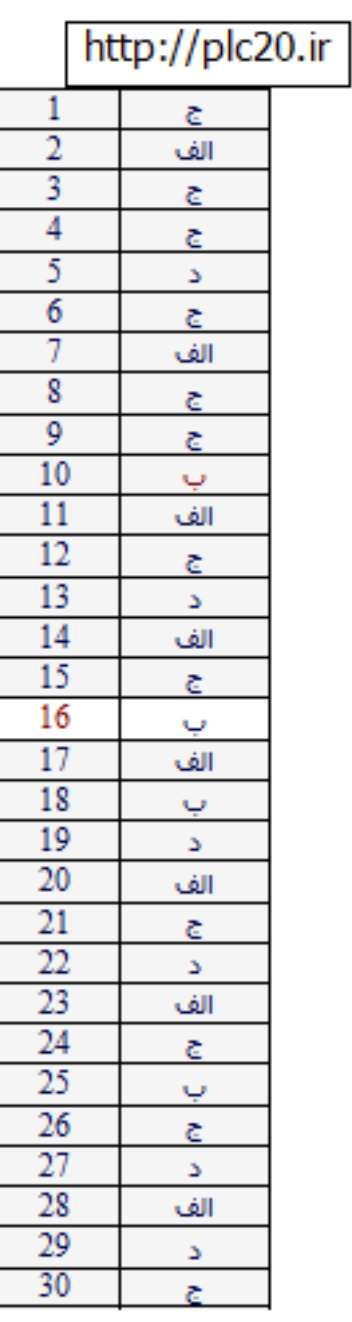

http-r---